## **Gong - Funcionalidad #312**

## **Modificar las Python de importación de Gastos/Ppto/Matriz**

2010-06-08 13:56 - Alvaro Irureta-Goyena

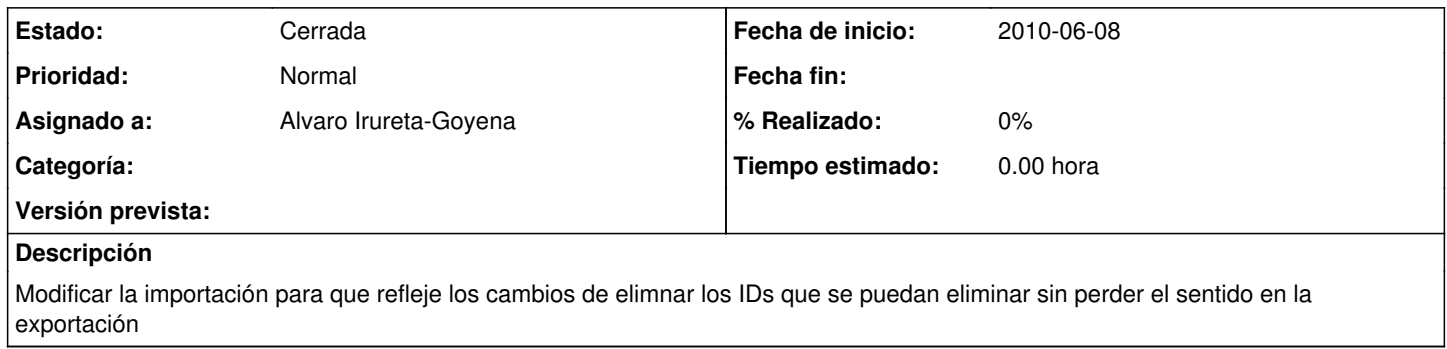

## **Histórico**

## **#1 - 2011-03-10 16:33 - Alvaro Irureta-Goyena**

*- Estado cambiado Nueva por Cerrada*